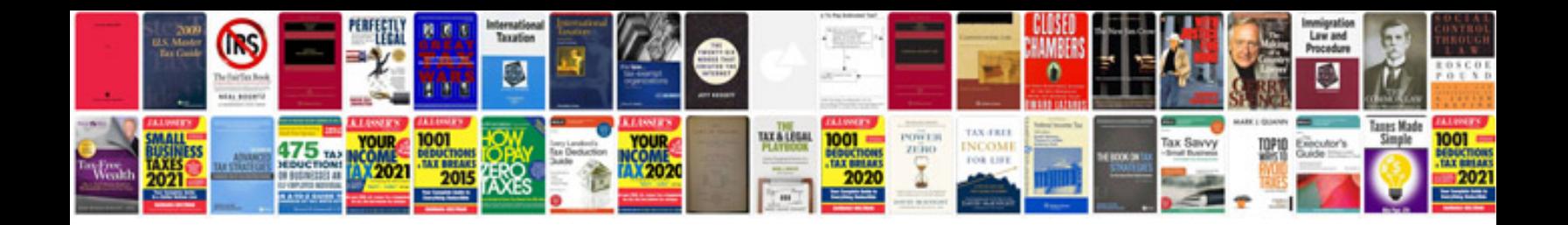

**Docubind p300 instructions** 

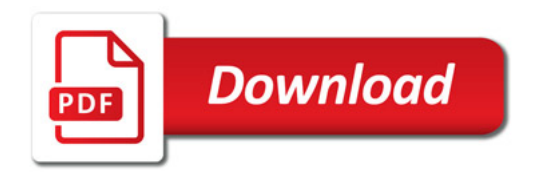

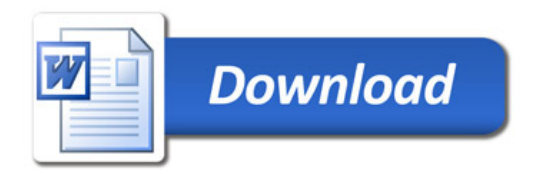